# TD sur les flots

Propositions de solutions

Alain Cournier

Licence Informatique UPJV

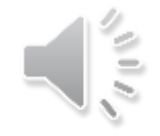

## Exercice 1 : Le graphe

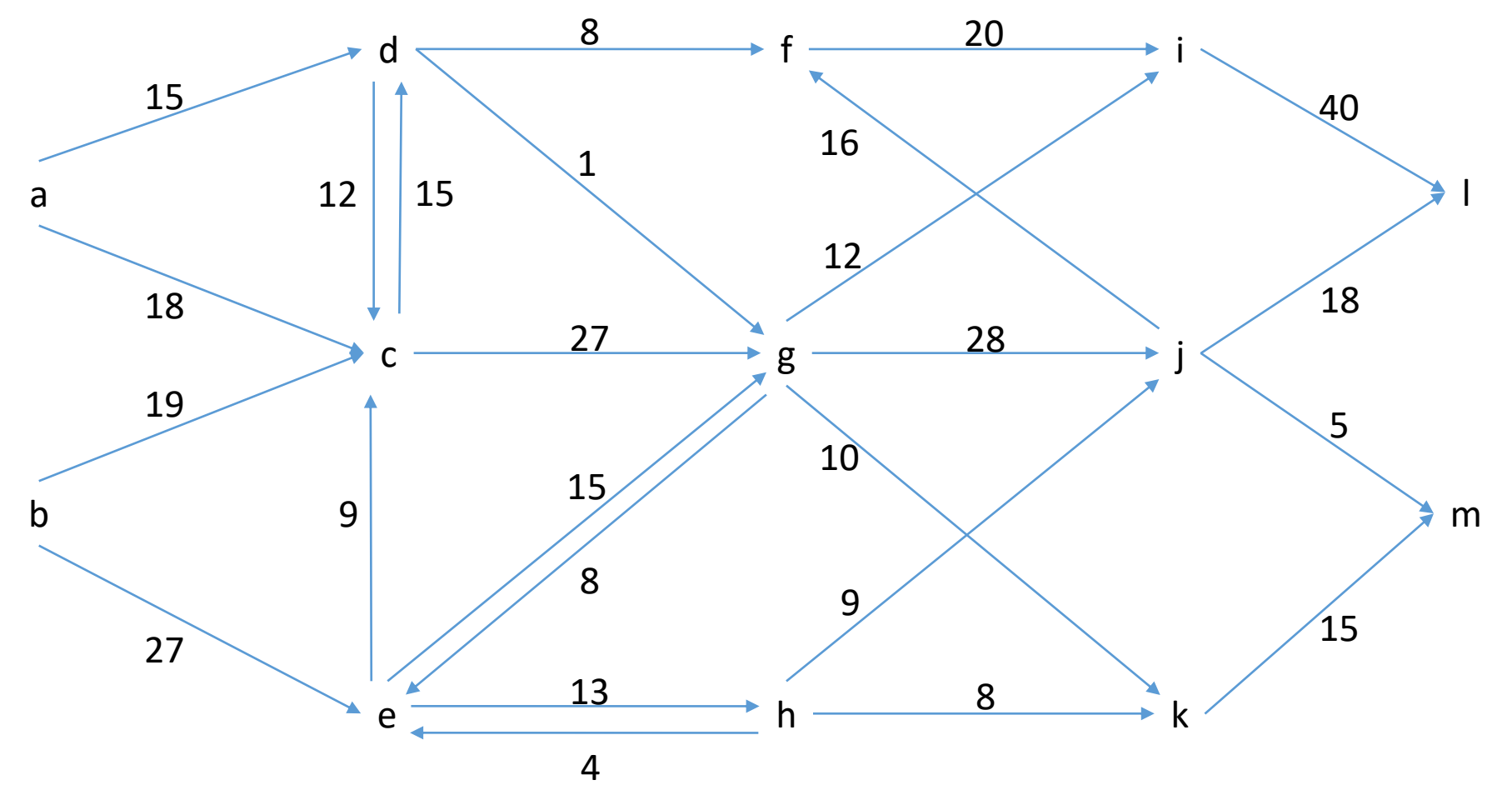

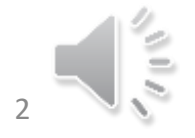

06/04/2022 Alain Cournier : Licence informatique - UPJV 2

# Exercice 1 Etape 1 : Le graphe antisymétrique

- Les arcs (d, c), (e, g) et (e, h) empêche le graphe d'être antisymétrique
- Nous allons donc ajouter 3 sommets x, y et z :
	- (d, c) est remplacé par les deux arcs de poids 12 (d, x) et (x, c)
	- (e, g) est remplacé par les deux arcs de poids 15 (e, y) et (y, g)
	- (e, h) est remplacé par les deux arcs de poids 13 (e, z) et (z, h)

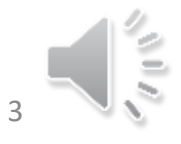

# Exercice 1 : Le graphe antisymétrique

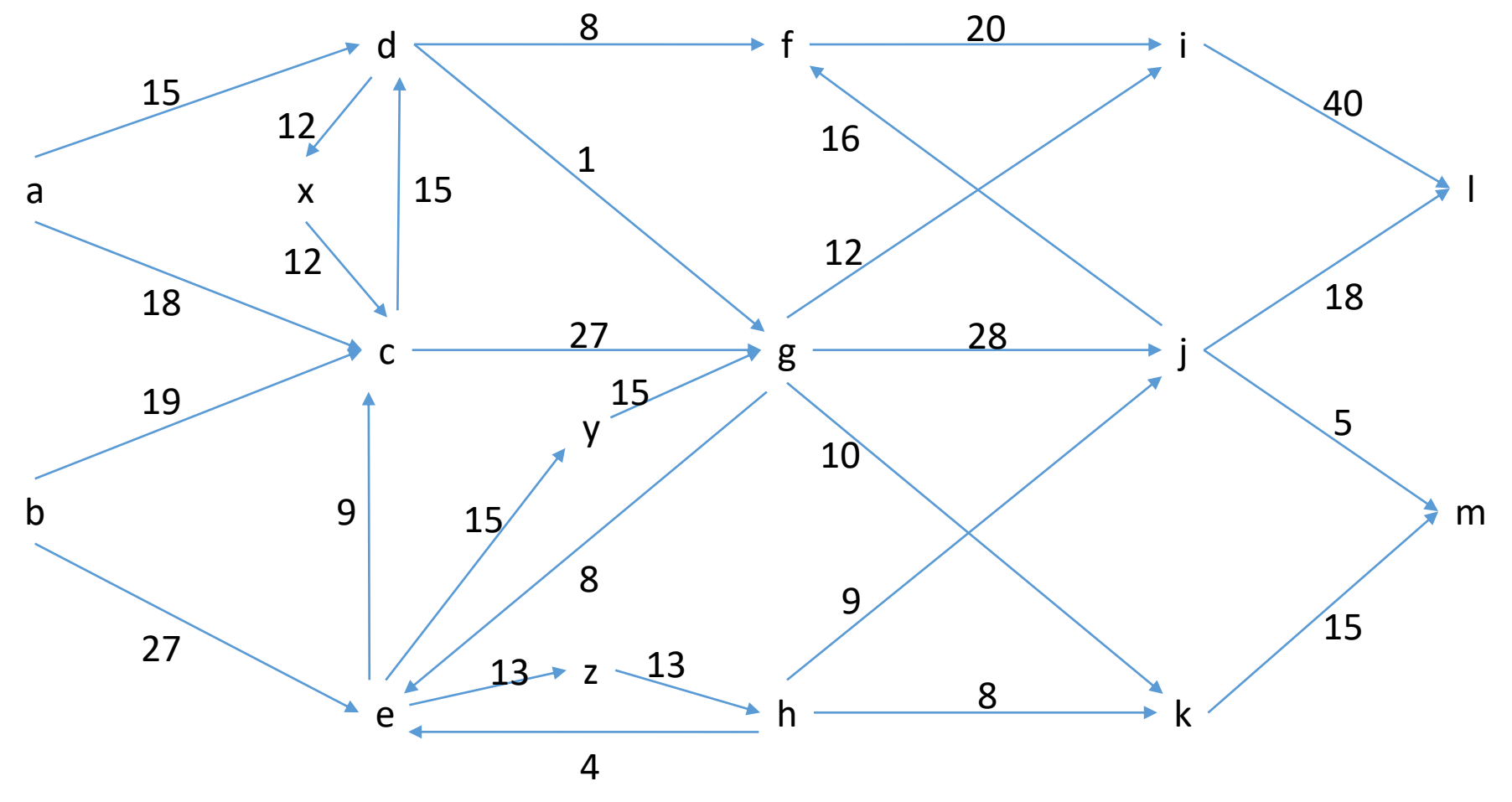

06/04/2022 Alain Cournier : Licence informatique - UPJV

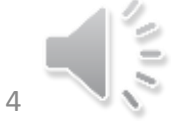

# Exercice 1 Etape 2 : Puits/sources

- Nous avons deux sources ( a et b) et deux puits (I et m). On peut faires les remarques suivantes :
	- La somme des capacités des arcs sortants de a est 33
	- La somme des capacités des arcs sortants de b est 46
	- La somme des capacités des arcs entrants de l est 58
	- La somme des capacités des arcs entrants de m est 20

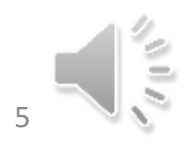

# Exercice 1 Etape 2 : Puits/sources

- Nous allons donc ajouter deux sommets s et p :
	- Créer l'arc (s, a) de capacité 33
	- Créer l'arc (s, b) de capacité 46
	- Créer l'arc (l, p) de capacité 58
	- Créer l'arc (m, p) de capacité 20
- Nous chercherons ensuite le flot maximal entre s et p qui correspondra exactement au flot maximal entre les deux sources (a et b) et les deux puits (l et m).

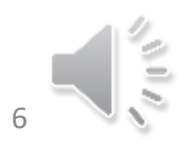

## Exercice 1 : Le graphe transformé

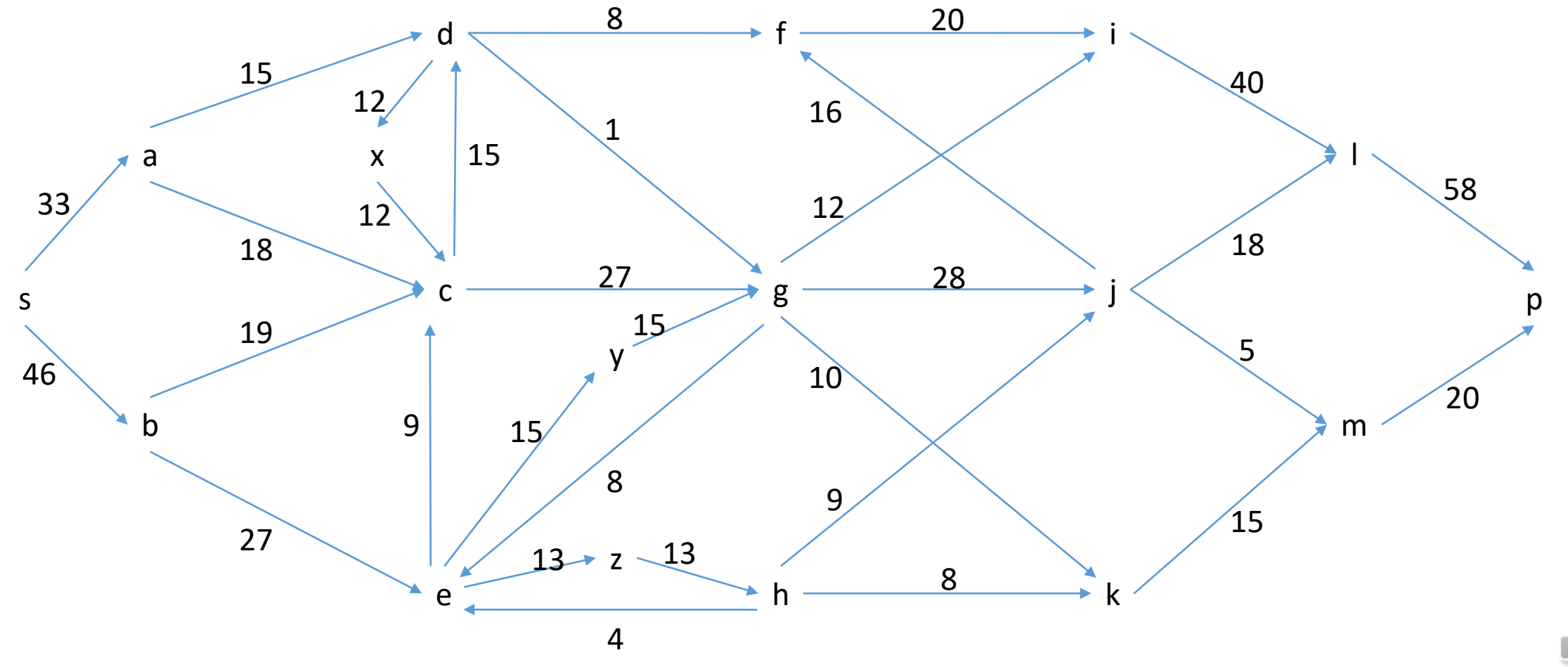

06/04/2022 Alain Cournier : Licence informatique - UPJV 7

# Exercice 1 Etape 3 : Réseau résiduel

• Nous allons maintenant rendre le graphe symétrique en ajoutant des arcs de capacités nulles (en rouge)

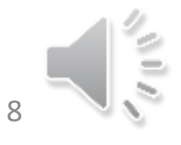

#### Exercice 1 : Réseau résiduel initial

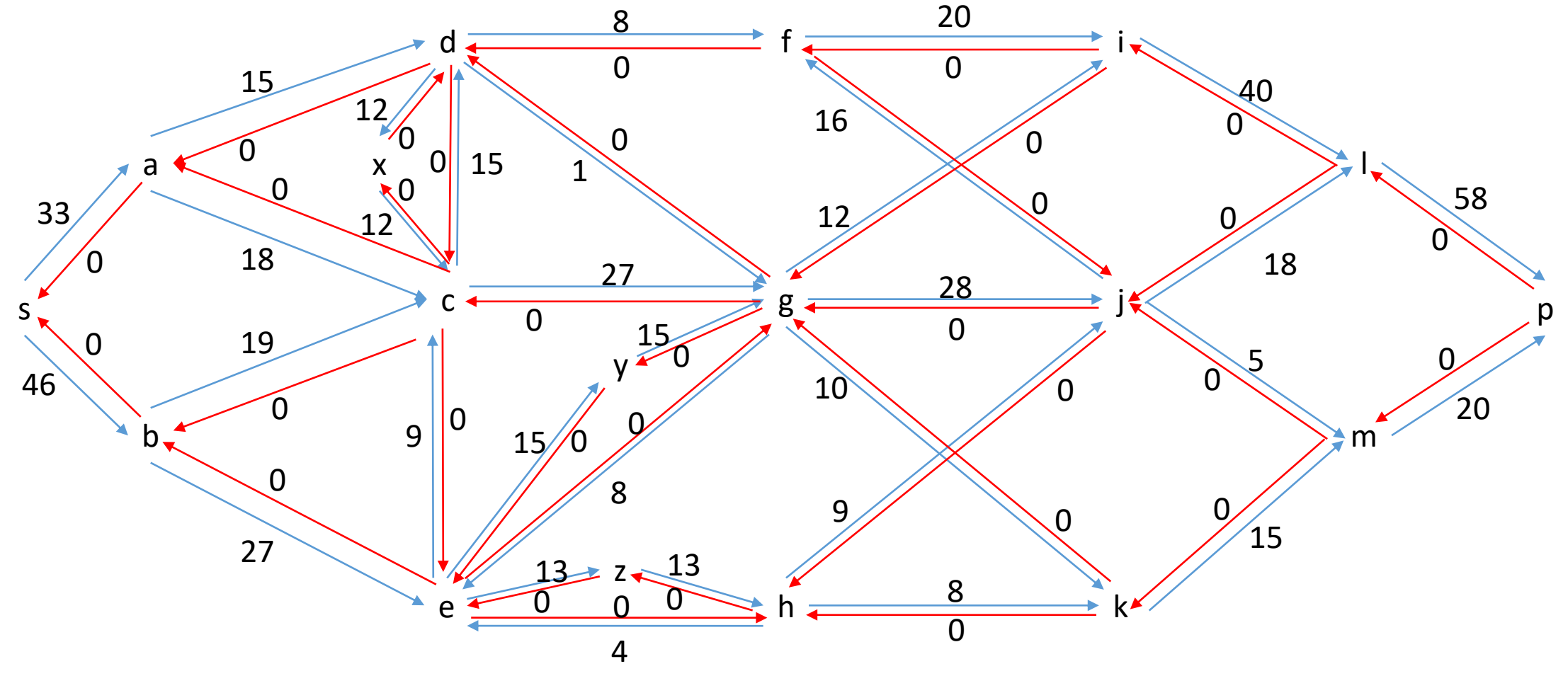

06/04/2022 Alain Cournier : Licence informatique - UPJV 9

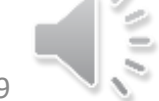

# Exercice 2 : Clacul du flot maximal

- Nous cherchons un chemin de s à p : sacgilp capacité 18
- Nous devons calculer le réseau résiduel
- Nous cherchons un nouveau chemin de s à p : sbezhkmp capacité 8
- Nous devons calculer le réseau résiduel

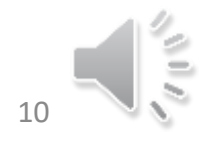

#### Exercice 2 : Réseau résiduel

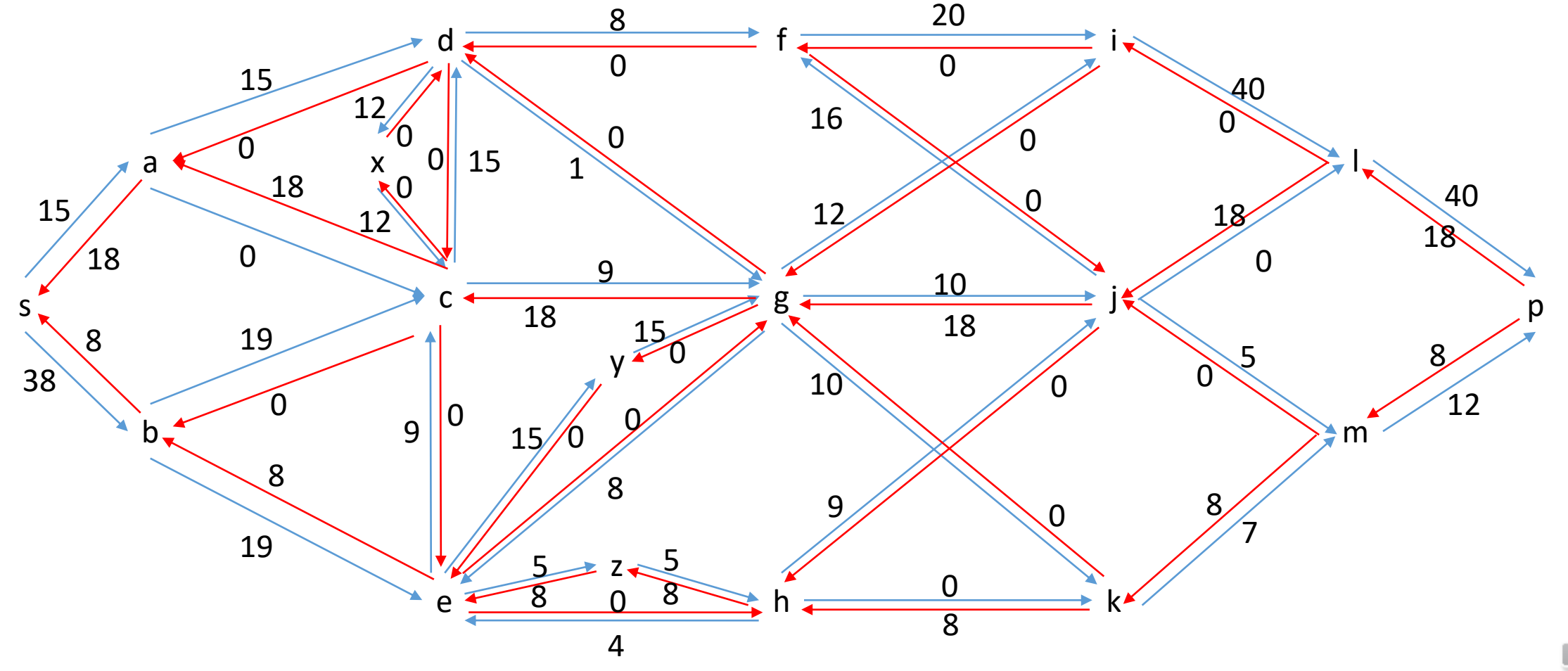

06/04/2022 Alain Cournier : Licence informatique - UPJV - UPJV 11

# Exercice 2 : Clacul du flot maximal

- Nous cherchons un chemin de s à p : sadfilp capacité 8
- Nous devons calculer le réseau résiduel
- Nous cherchons un nouveau chemin de s à p : sbcgkmp capacité 7
- Nous devons calculer le réseau résiduel

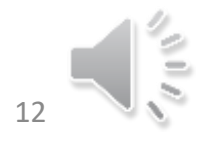

#### Exercice 2 : Réseau résiduel

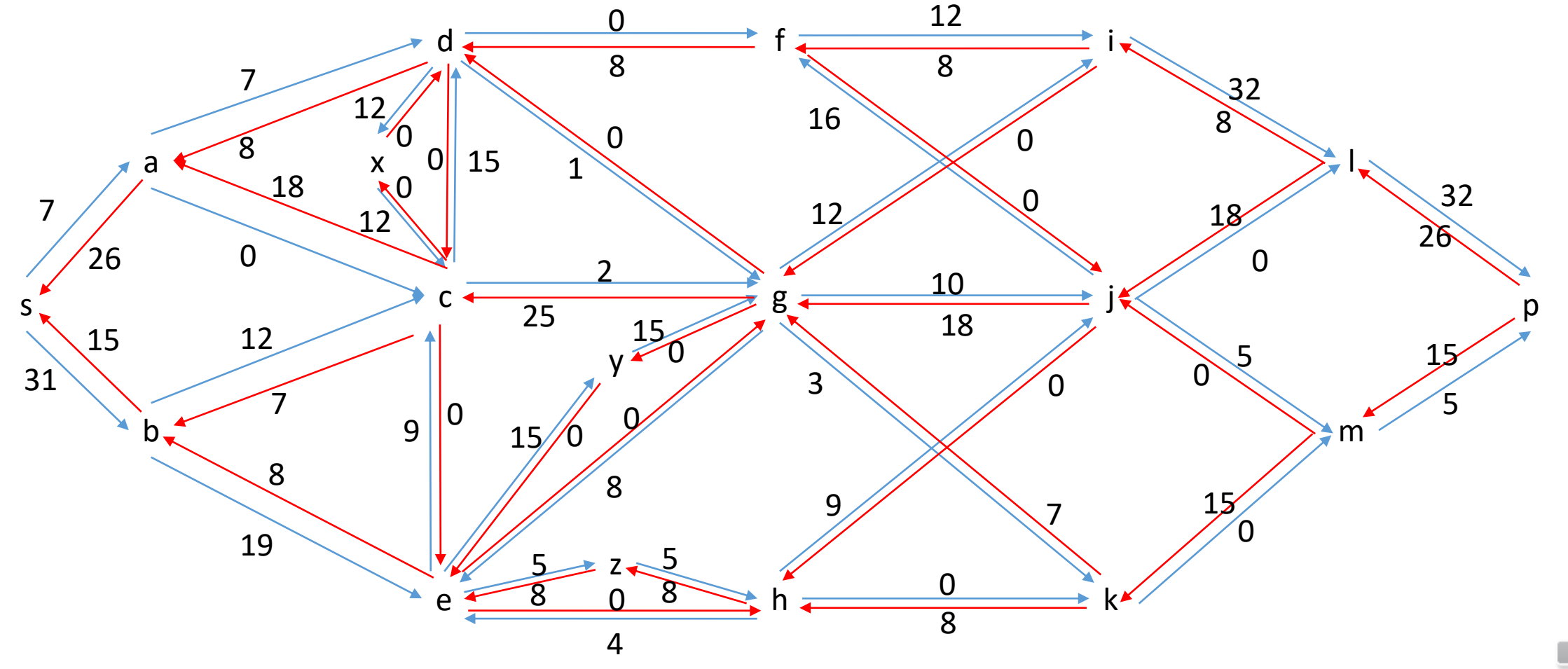

06/04/2022 Alain Cournier : Licence informatique - UPJV - UPJV 13

# Exercice 2 : Clacul du flot maximal

- Nous cherchons un chemin de s à p : sbezghjmp capacité 5
- Nous devons calculer le réseau résiduel
- Nous cherchons un chemin de s à p : sadgilp capacité 1
- Nous devons calculer le réseau résiduel

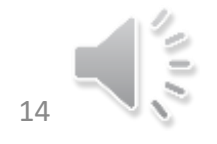

#### Exercice 2 : Réseau résiduel

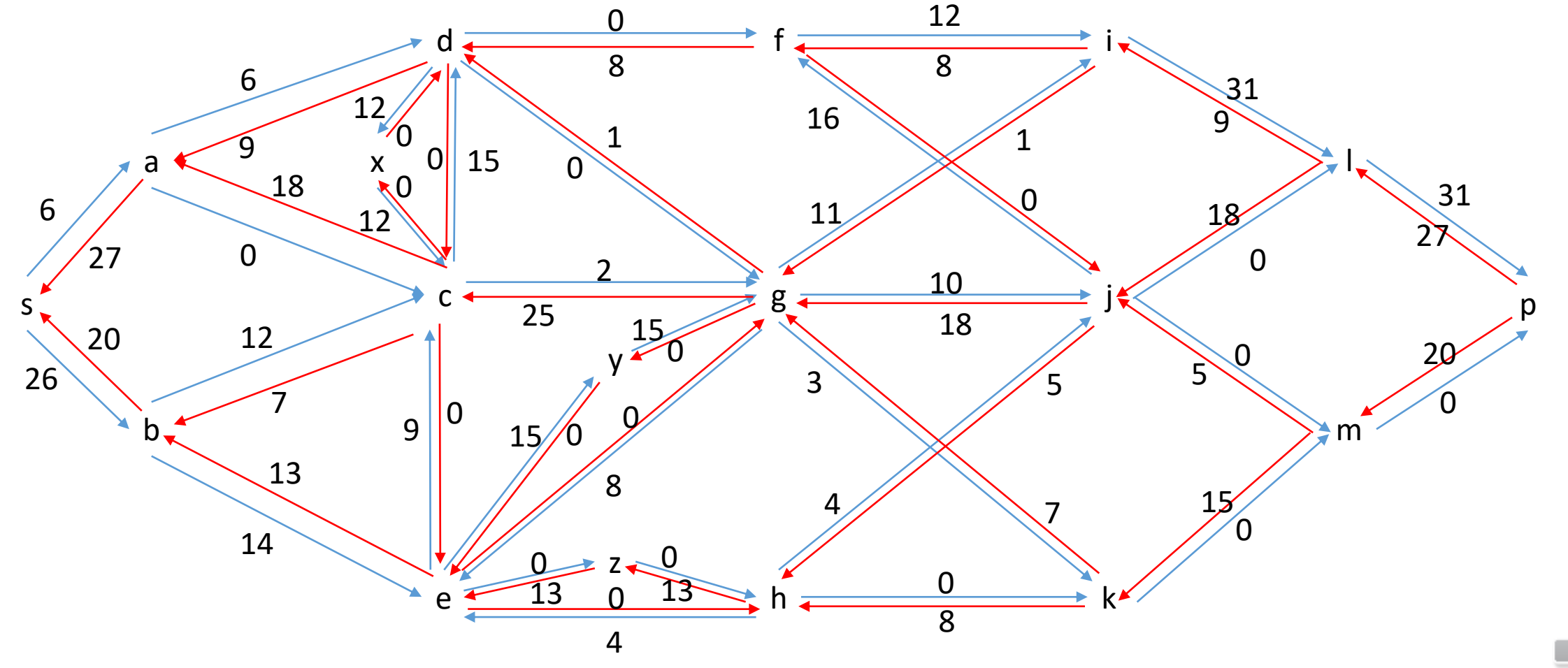

06/04/2022 Alain Cournier : Licence informatique - UPJV - UPJV 15

# Exercice 2 : Clacul du flot maximal

- Nous cherchons un chemin de s à p : sadxcgilp capacité 2
- Nous devons calculer le réseau résiduel
- Nous cherchons un chemin de s à p : sbeygjfilp capacité 10
- Nous devons calculer le réseau résiduel

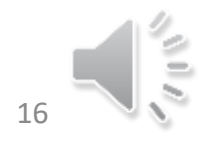

#### Exercice 2 : Réseau résiduel

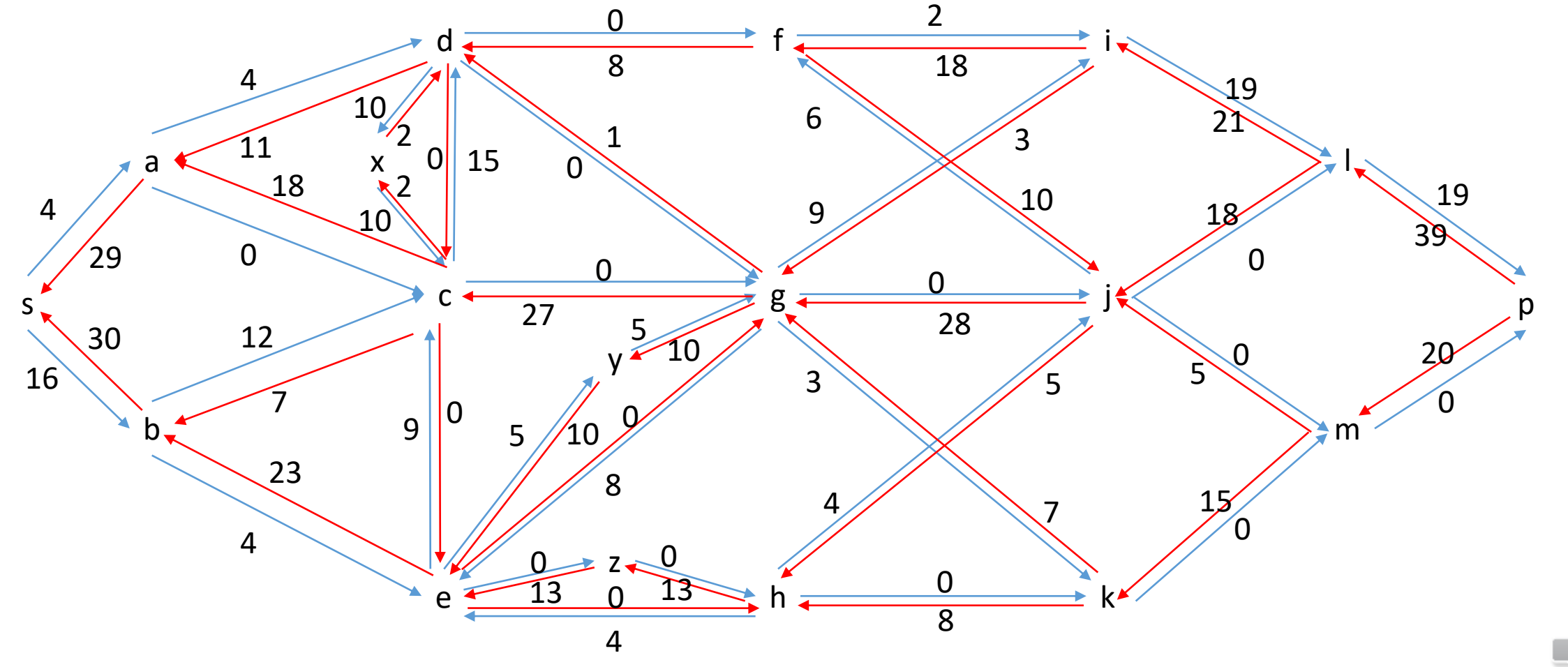

06/04/2022 Alain Cournier : Licence informatique - UPJV - UPJV 17

# Exercice 2 : Clacul du flot maximal

- Nous cherchons un chemin de s à p : sbeygilp capacité 4
- Nous devons calculer le réseau résiduel
- La coupe minimale apparait alors : {s,a,b,c,d,x} puisque le cocycle sortant de cet ensemble ne contient que des arcs de capacité résiduelle nulle

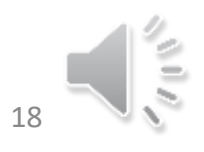

#### Exercice 2 : Réseau résiduel

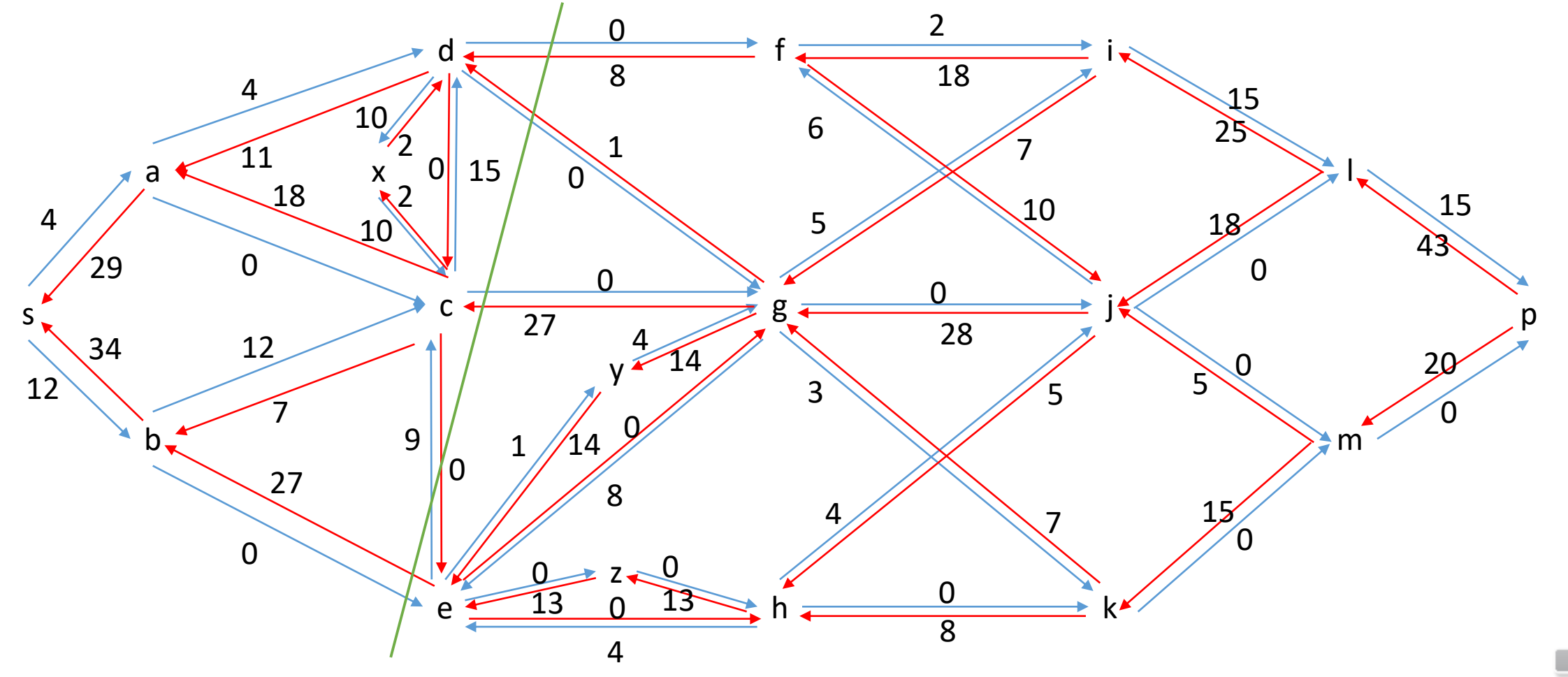

06/04/2022 Alain Cournier : Licence informatique - UPJV - UPJV 19

## Exercice 3 : Brider sources et puits

- Pour que a ne produise pas plus de 25 on limite la capacité de l'arc (s,a) à 25. De même pour que b ne produise pas plus de 40 on limite la capacité de l'arc (s,b) à 40.
- Pour des raisons duales pour savoir si les deux puits l et m peuvent recevoir simultanément respectivement 30 et 18, on limite la capacité de l'arc (l,p) à 30 et de l'arc (m,p) à 18.

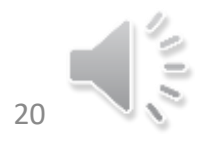

## Exercice 3 : Le graphe transformé

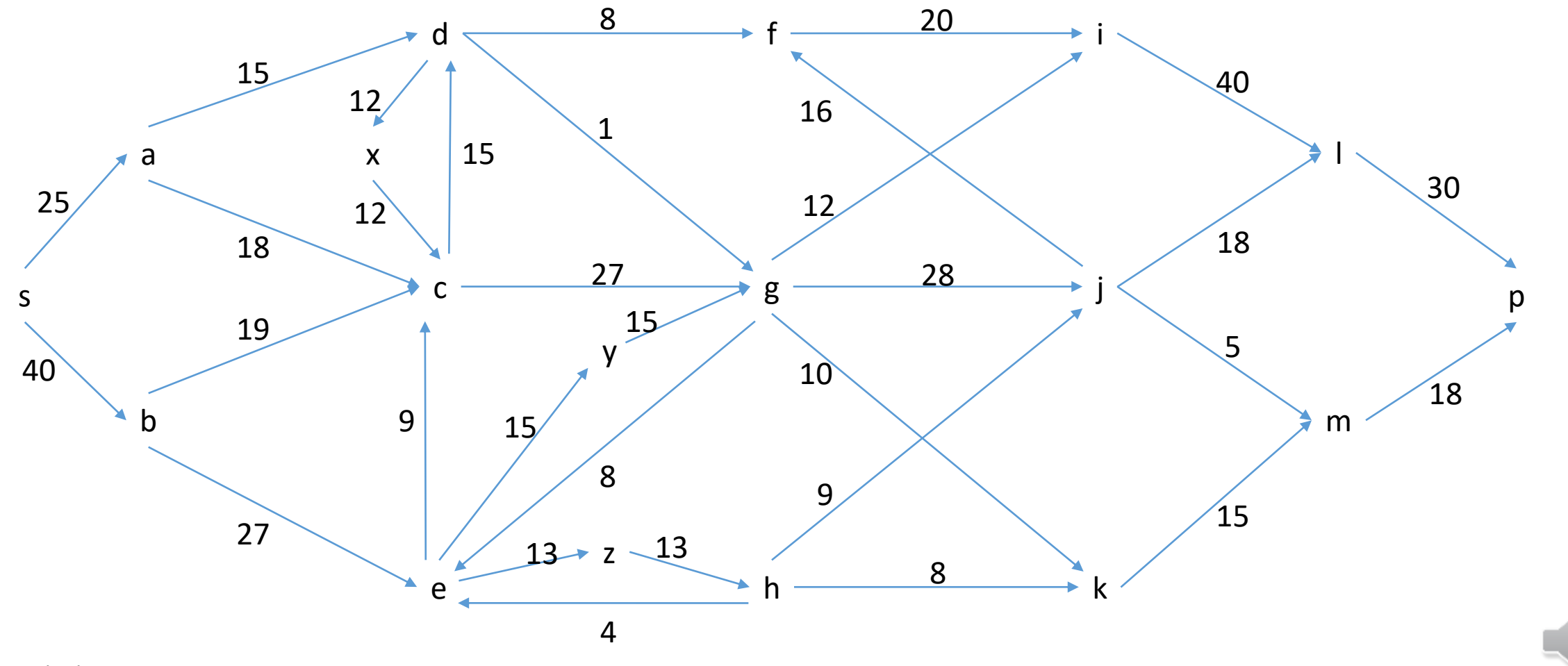

06/04/2022 Alain Cournier : Licence informatique - UPJV 21

#### Exercice 3 : Réseau résiduel initial

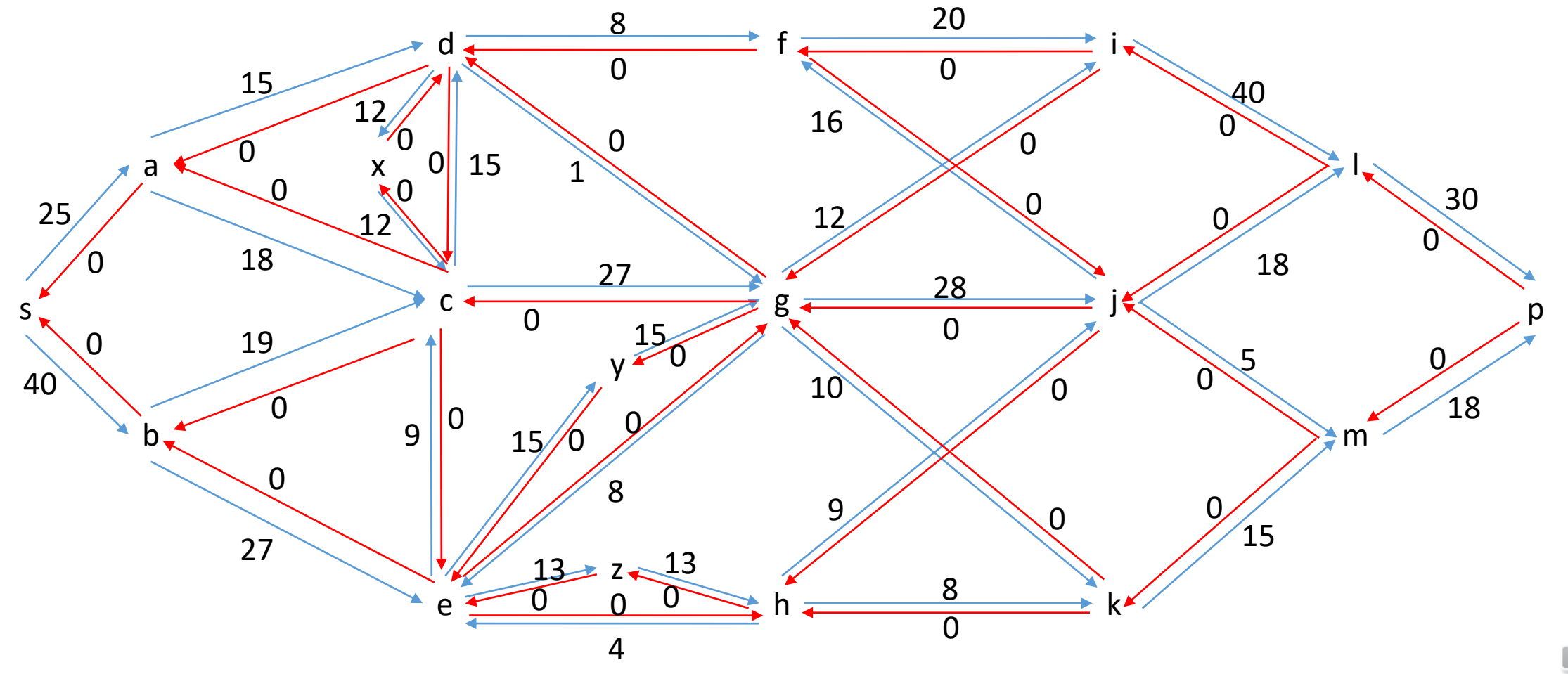

06/04/2022 Alain Cournier : Licence informatique - UPJV 22

€

## Exercice 3 : Brider sources et puits

• Reste à calculer le flot maximal de s à p. Si le flot maximal vaut 48 (30+18) alors la réponse est oui. Dans le cas contraire la réponse est non.

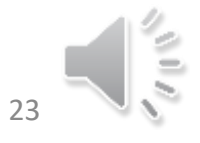

## Exercice 4 : Brider des nœuds

- On remplace le sommets g par deux sommets g1 et g2 Nous allons définir les successeurs et prédécesseur de ces deux sommets :
	- Pred(g1) = Pred(g), Pred(g2) =  ${g1}$
	- Succ(g2) = Succ(g), Succ(g1) =  ${g2}$
	- $C(g1,g2) = 23$
- On fait une transformation similaire pour k.
- A partir du réseau résiduel initial on calcule alors le flot maximal qui respectera les contraintes données.

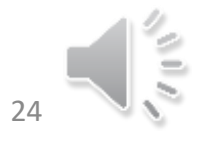

## Exercice 4 : Le graphe transformé

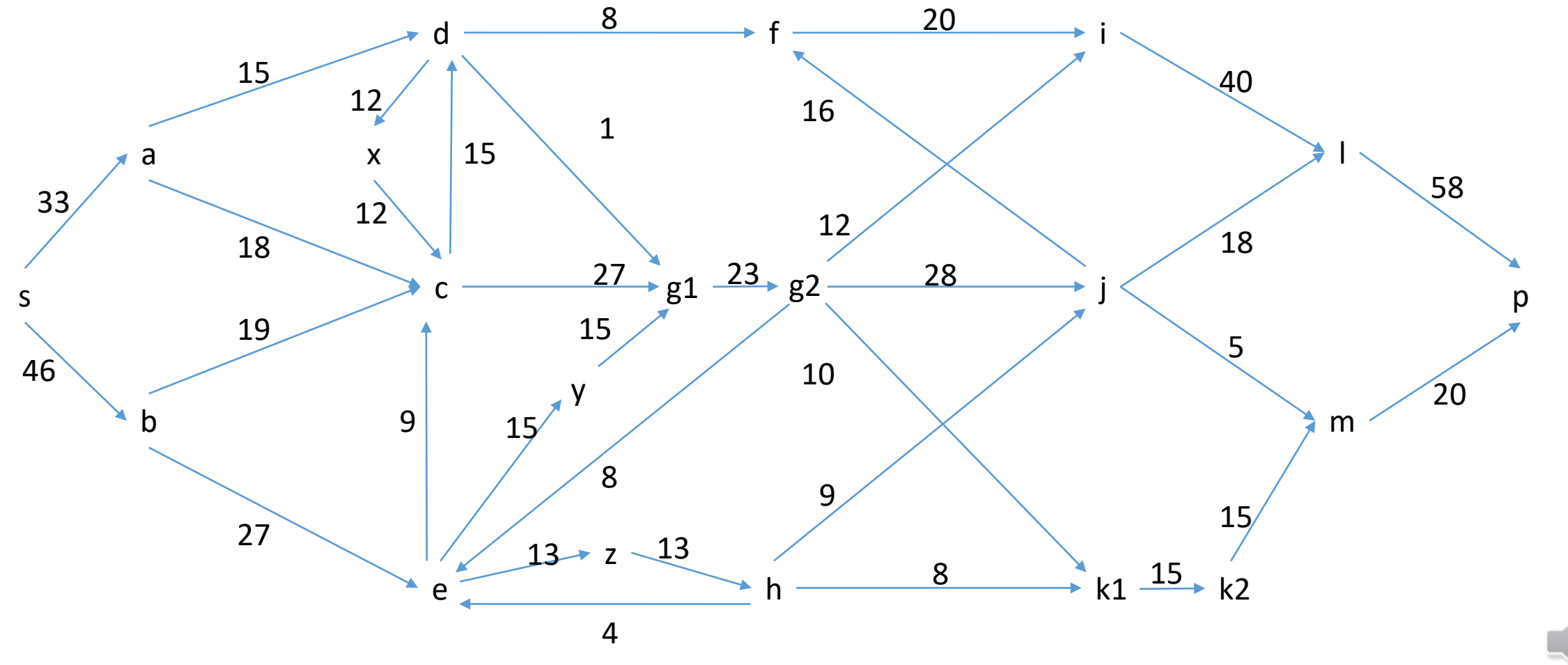

06/04/2022 Alain Cournier : Licence informatique - UPJV 25

#### Exercice 4 : Réseau résiduel initial

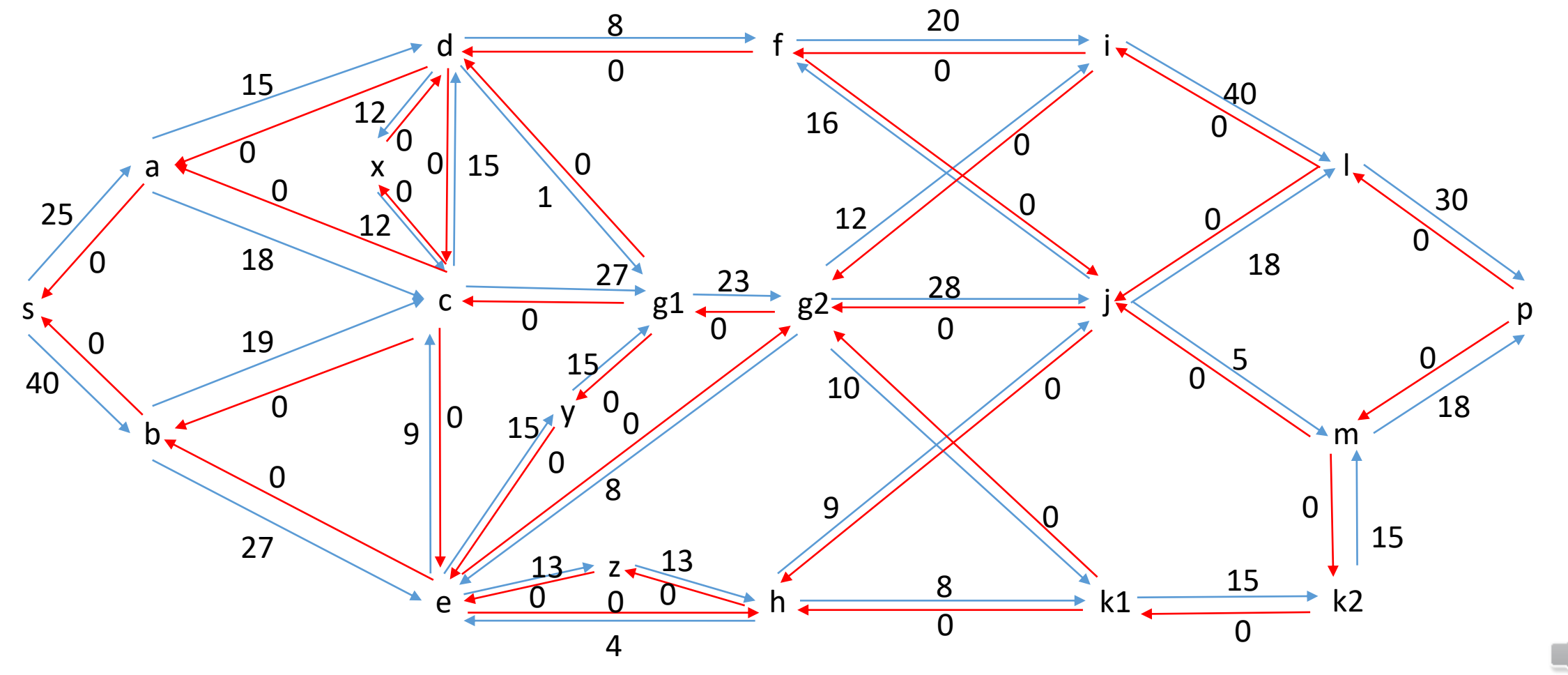

06/04/2022 Alain Cournier : Licence informatique - UPJV 26

## Exercice 4 : Remarque

Une démarche similaire peut aussi être utilisée pour rendre le graphe antisymétrique en ajoutant au plus n nœuds et n arcs

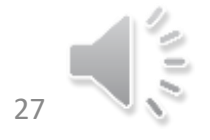

#### Exercice 4 : Remarque

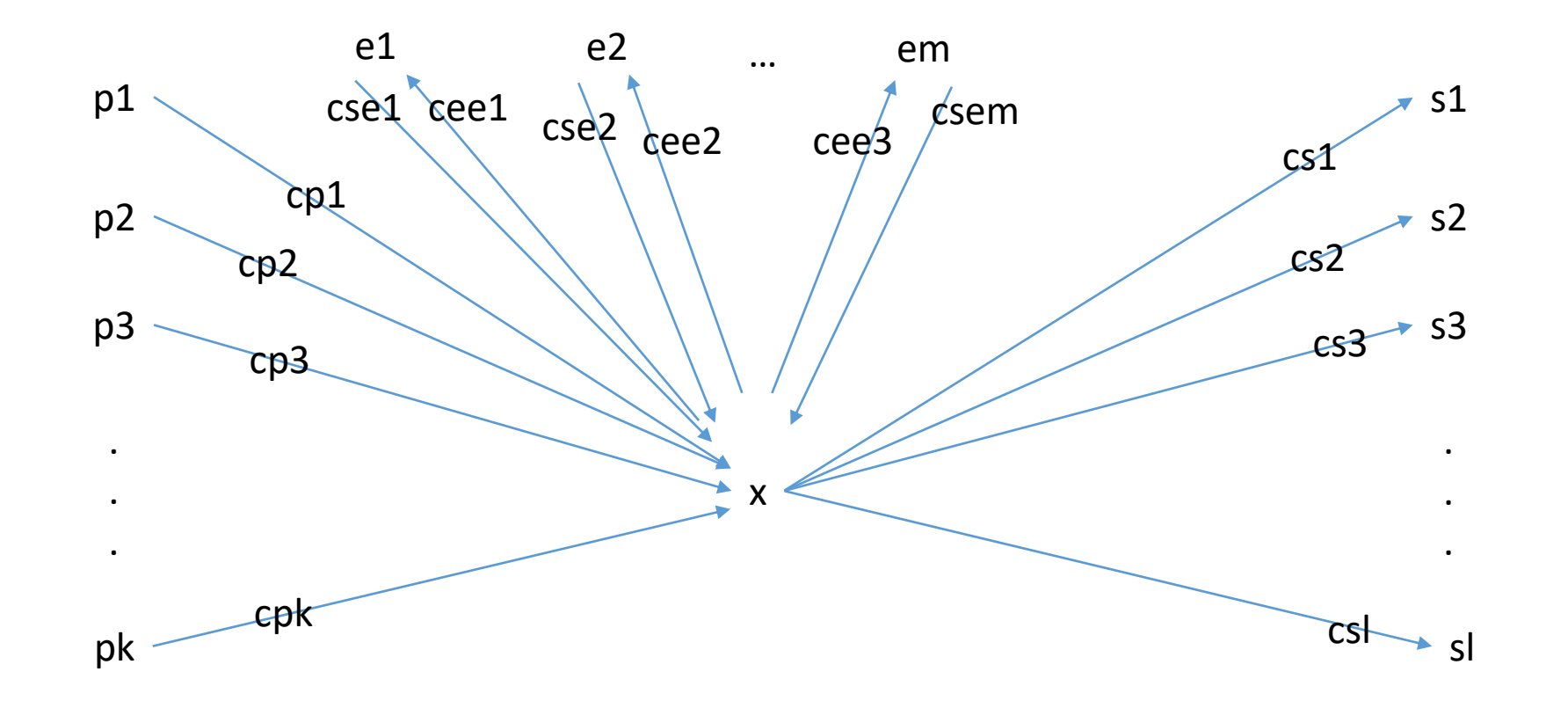

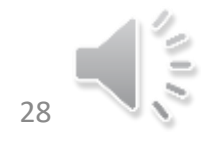

#### Exercice 4 : Remarque

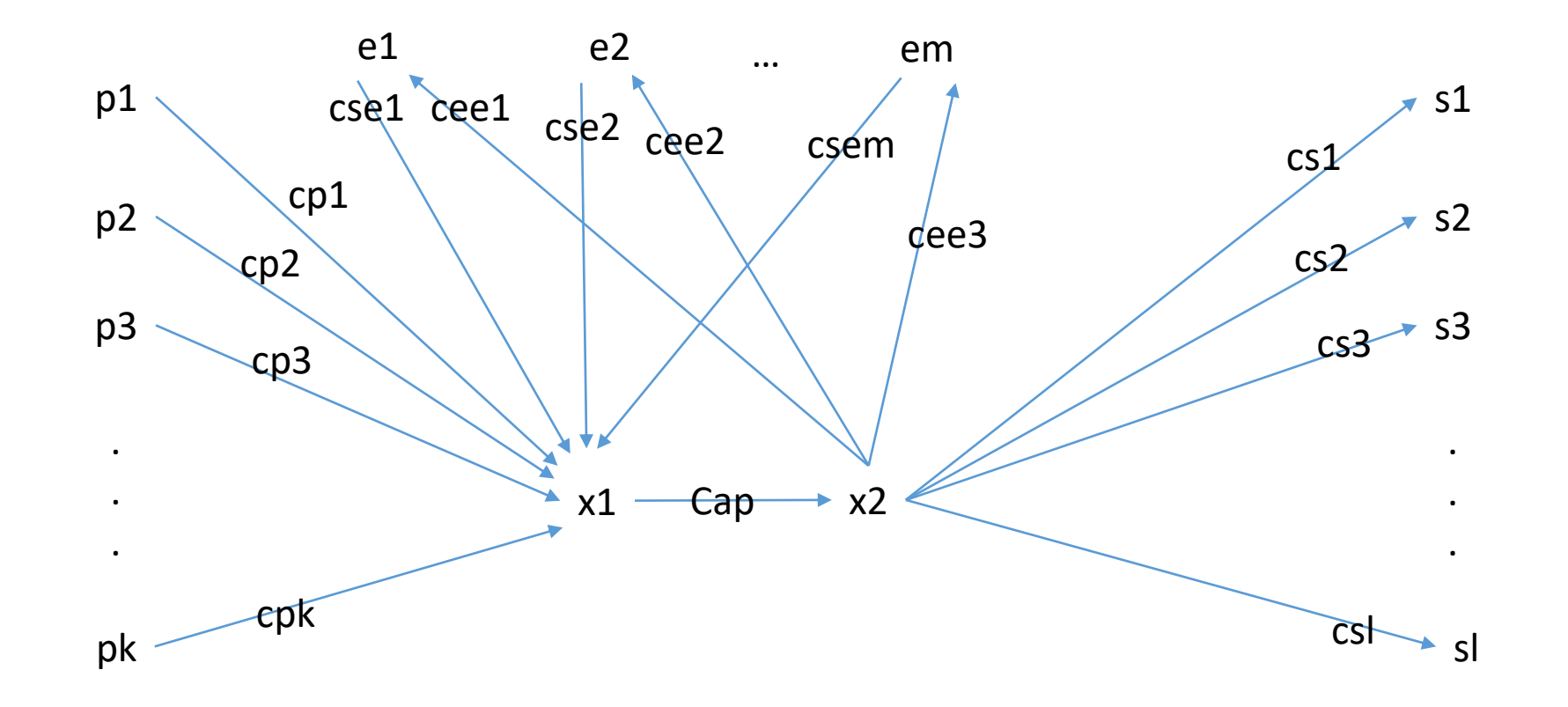

Avec Cap =cp1+cp2+cp3+…+cpk+cse1+cse2+…+csem

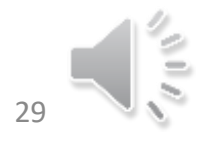

06/04/2022 Alain Cournier : Licence informatique - UPJV 29

## Fin du TD

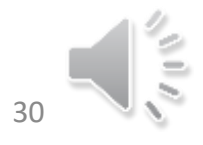